## IntyBASIC 1.2.5 Quick Reference

*16‐bit variables and arrays must start with # \$0000 = %00000000 = " " = 0* 

**REM** *This is a comment ' This is a comment too* **CONST** name = value **SIGNED** var or array **UNSIGNED** var\_or\_array **VARPTR** var\_or\_array **DIM** array(size) label**: PROCEDURE** *' One line* … **END GOTO** label **GOSUB** procedure **RETURN FOR** i **=** value **TO** value [**STEP** value] **NEXT** [i] **WHILE** expr … **WEND DO WHILE** expr … **LOOP DO UNTIL** expr … **LOOP DO** … **LOOP WHILE** expr **DO** … **LOOP UNTIL** expr **EXIT** (**FOR**/**WHILE**/**DO**) **IF** expr **GOTO** label **IF** expr [**ELSEIF** expr **THEN** …] [**ELSE** label] **END IF ON** expr **GOTO** label[, label…] *' IntyBASIC's switch statement* **ON** expr **GOSUB** label[,, label…] *' Can omit labels to skip for certain values* **ON FRAME GOSUB** label *' Can only appear once* **STACK\_CHECK** *' Checks for stack overflows in VBLANK routine* **WAIT** *' For VBLANK ‐ 60hz NTSC, 50hz PAL* **POKE** address, value **RESTORE** label *' Sets read point* **READ** var[, var…] var = labelname(index) *' Equivalent* **CALL** asm\_function([argument, …]) DATA const[, const...] **DATA** string **INCLUDE** "filename.bas" **ASM INCLUDE** "filename.asm" **ASM** assembler\_instruction var = **USR** asm\_function([argument, …]) **DEF FN** function([var, …]) = expr **DEFINE** [**ALTERNATE**] card\_num, total, label **DEFINE** [**ALTERNATE**] card\_num, total, **VARPTR** label(expr) *'Secondary PSG (requires ECS) identical except SOUND 5 through 9* **SOUND 0**, sound\_12bit, vol\_4bit *' Channel A* **SOUND 1**, sound\_12bit, vol\_4bit *' Channel B* **SOUND 2**, sound\_12bit, vol\_4bit *' Channel C* **SOUND 3**, sound\_16bit, type\_4bit *' Volume envelope (frequency/shape)* **SOUND 4**, noise\_5bit, mix\_reg *' Noise and mix register (\$38 value by default)* **SOUND (0…2)**, sound\_12bit, **48** ' Magic volume number, means use envelope on 3

**SPRITE** index, x\_coord, y\_coord, cardinfo ' Index = sprite number

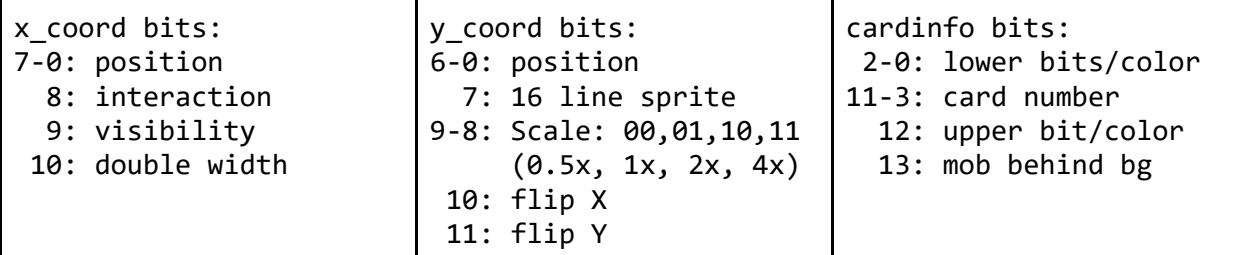

**CLS** ' Clears screen, sets cursor to upper left

**PRINT** [**AT** expr] [**COLOR** expr][**,**] string[, string…] *' XOR with color present*

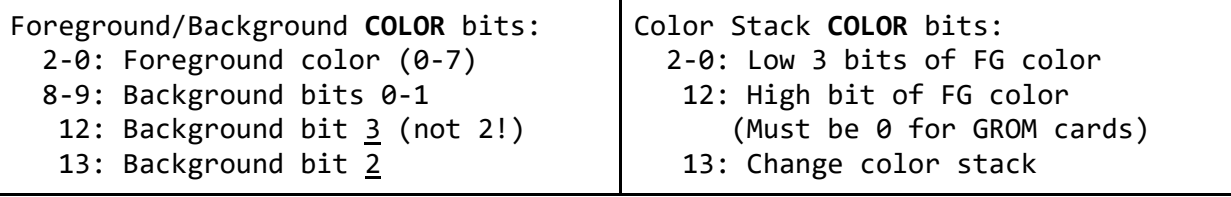

**SCROLL** offset\_x, offset\_y, move\_screen *' move\_screen will move screen if offset\_x or offset\_y exceed 7*  $'$   $\theta$  = *no move*,  $1$  = *move left*,  $2$  = *move right*,  $3$  = *move up*,  $4$  = *move down* **BORDER** color, mask *' color = 0 through 15 ' mask: 0 = mask none, 1 = mask left column, 2 = mask top row, 3 = mask both* **SCREEN** label[, source\_offset, target\_offset, cols, rows[, source\_width]] *' Label can also be #array() for dynamically‐drawn elements ' source\_offset = distance from label, target\_offset = distance/screen pos. 0* **BITMAP** "\_\_\_XX\_\_\_" *' Anything not "0", "\_", ".", or space = 1. ' Should be paired. Stored as 16‐bit DECLEs (high bits = row 2, low = row 1)* **PLAY SIMPLE** [**NO DRUMS**] *' Simple means sound channel 2 is available* **PLAY FULL** [**NO DRUMS**] *' NO DRUMS means sound channel 4 is available* **PLAY VOLUME** expr *' 0 = silent, 15 = max* **PLAY NONE** *' Turn off sound with SOUND 4,0,\$38 after using NO DRUMS ' Turn off sound with SOUND (1…3),1,0 and SOUND 4,0,\$38 after NONE*

**PLAY** label *' Label can also be #array() for dynamically generated music*

label: **DATA** tempo *' Ticks per note, 50 ticks per second NTSC/PAL both*  **MUSIC** note1, note2, note3[, note4]

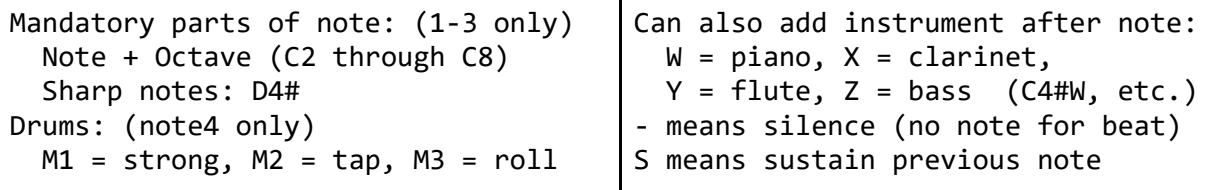

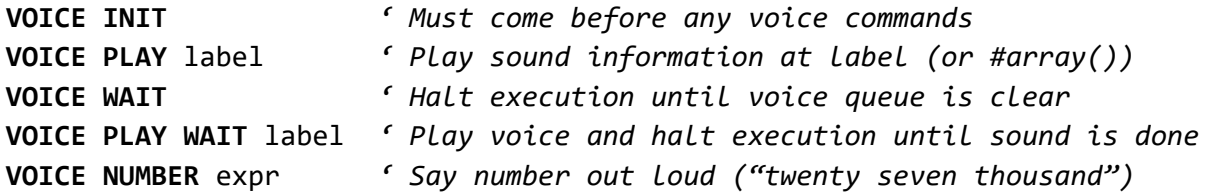

label: **VOICE** phoneme\_or\_phrase[, phoneme\_or\_phrase…], 0

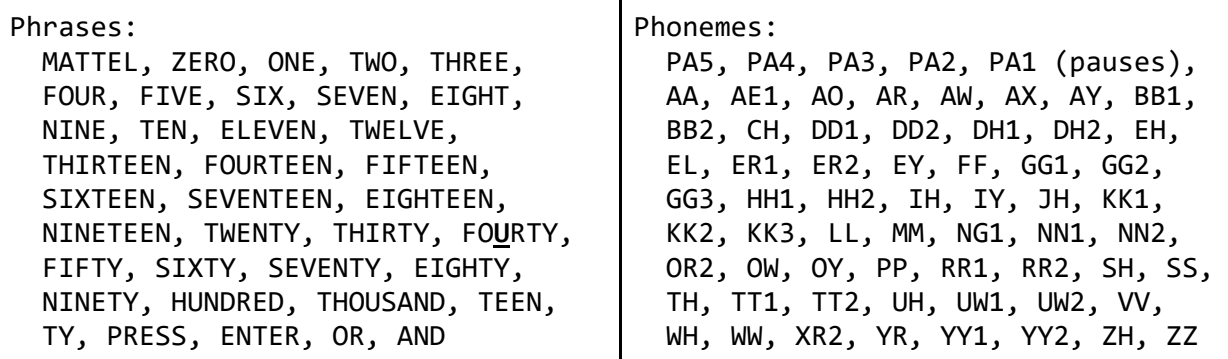

**FLASH INIT** *' Put at start of program, compile ‐‐jlp* **FLASH ERASE** row *' row goes from FLASH.FIRST to FLASH.LAST* **FLASH READ** row, **VARPTR** #array() *' #array() must hold exactly 96 elements* **FLASH WRITE** row, **VARPTR** #array() *' Flash ops stop execution for a moment* Number of 8-bits variables allowed: 228<br>Subtract 3.56 years account

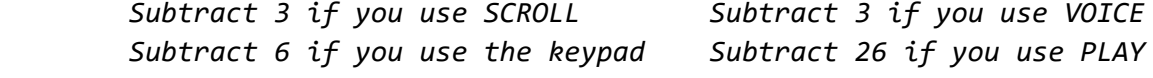

Number of 16‐bits variables allowed: 47  *7962 if using ‐‐jlp or ‐‐cc3 switch) Subtract 20 if you use SCROLL Subtract 30 if you use VOICE*

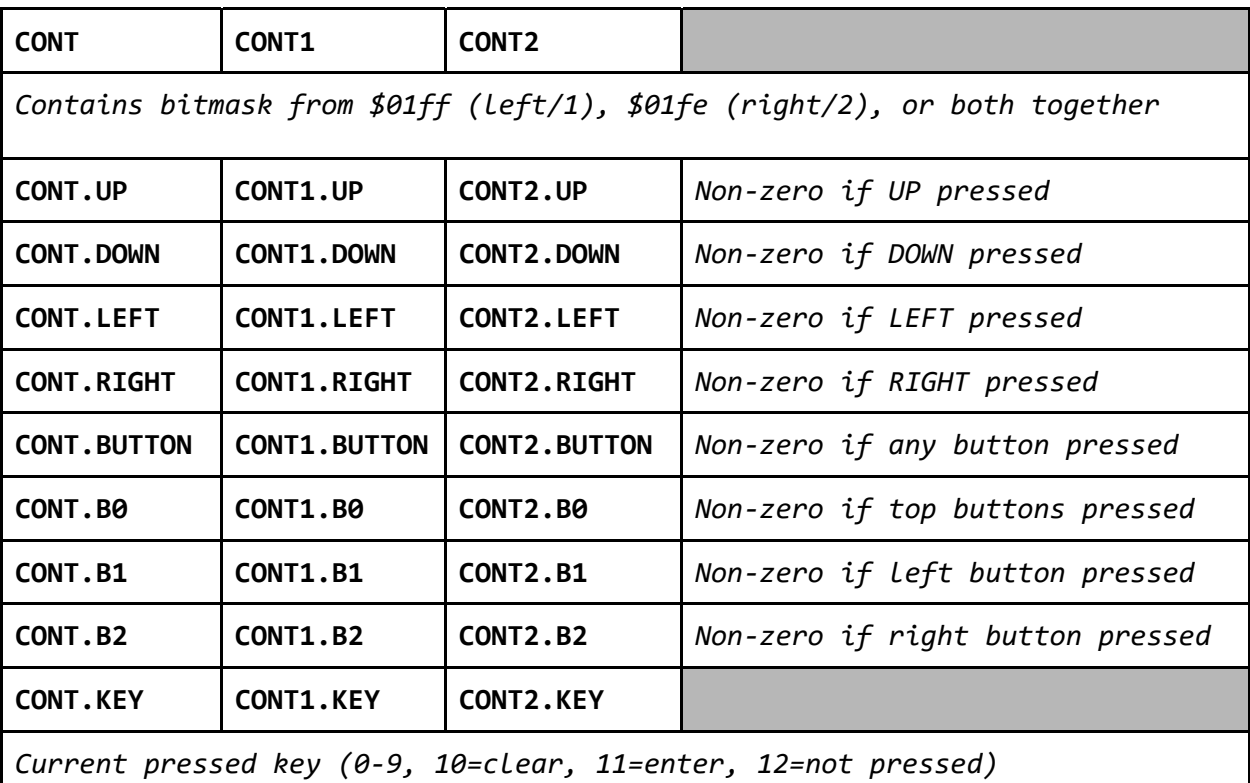

Controller variables (CONT is all controllers, CONT1 and CONT2 are specific):

*Because movements can be read as keys, wait for 12 before waiting for key*

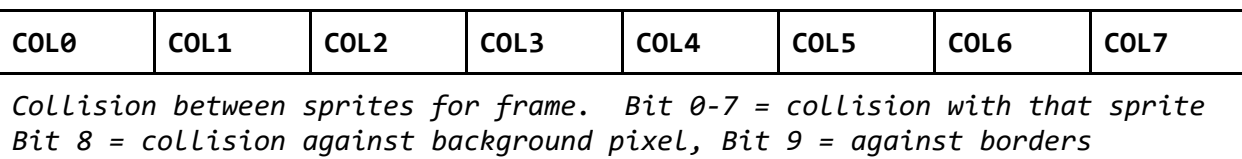

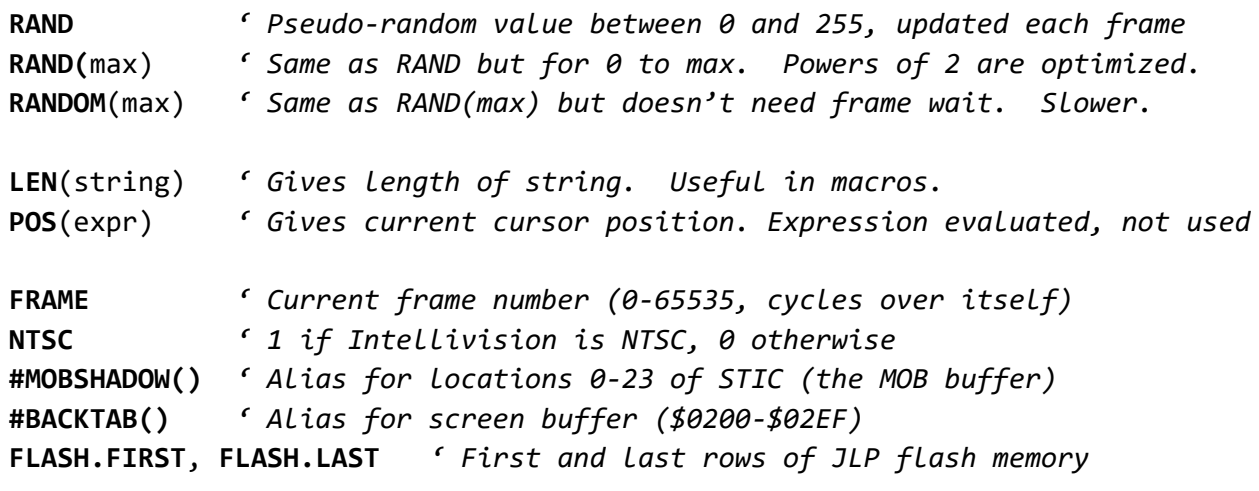

**MUSIC.PLAYING** *' 1 if music is playing, 0 otherwise*